## FRITZ!Box 6591 Cable

## System > Ereignisse

## Internetverbindung

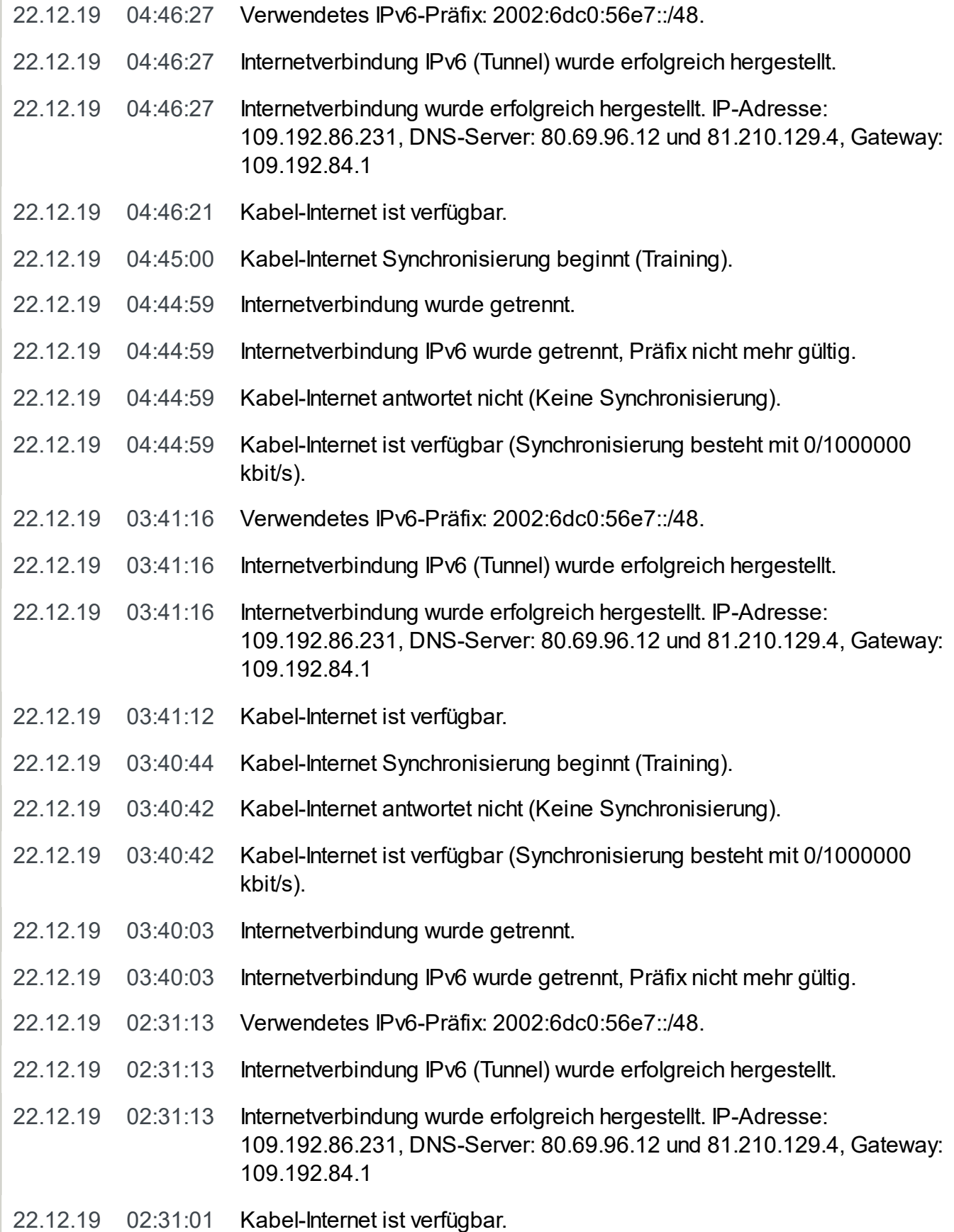

23.12.2019 FRITZ!Box6591 Cable

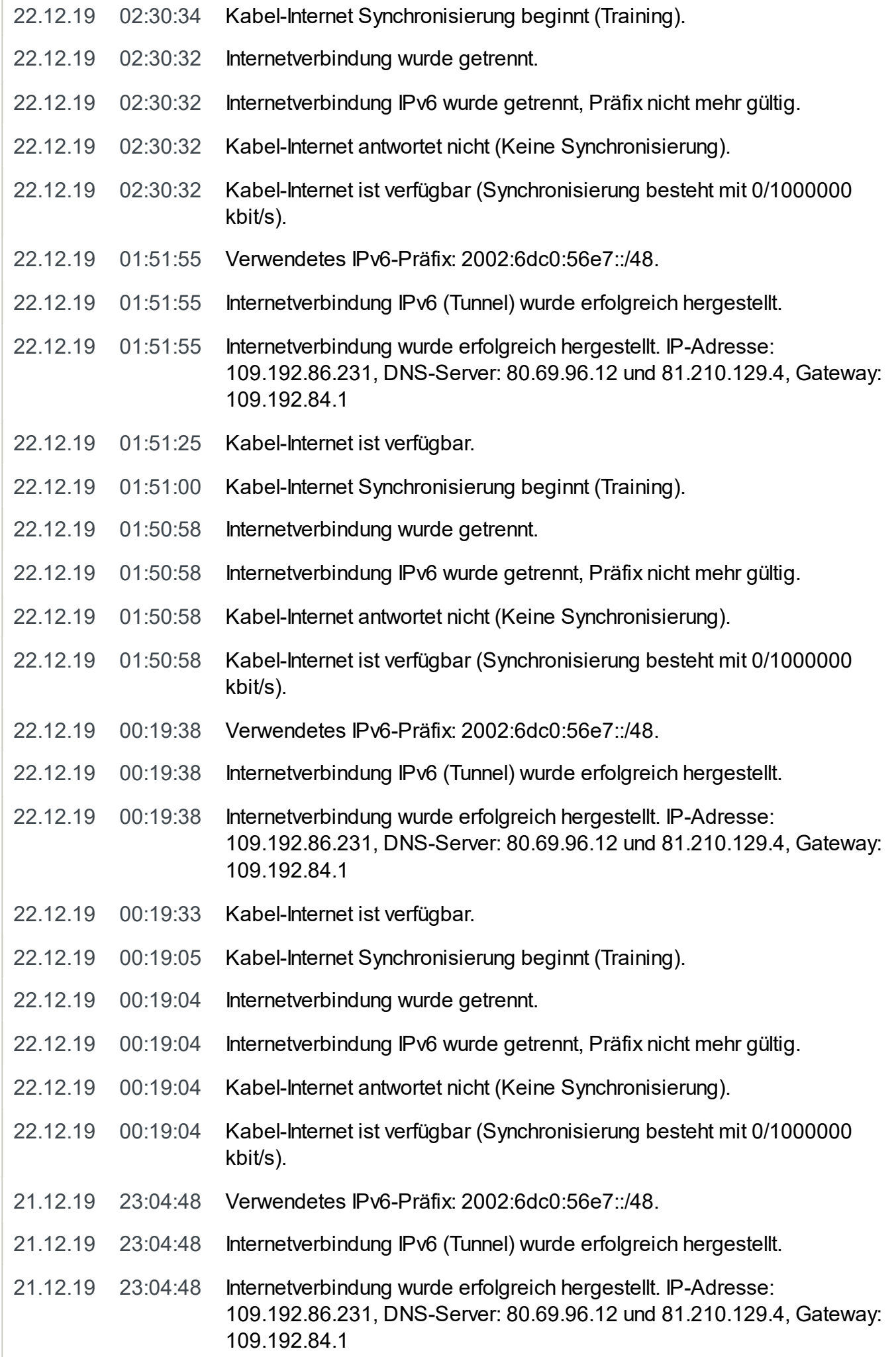

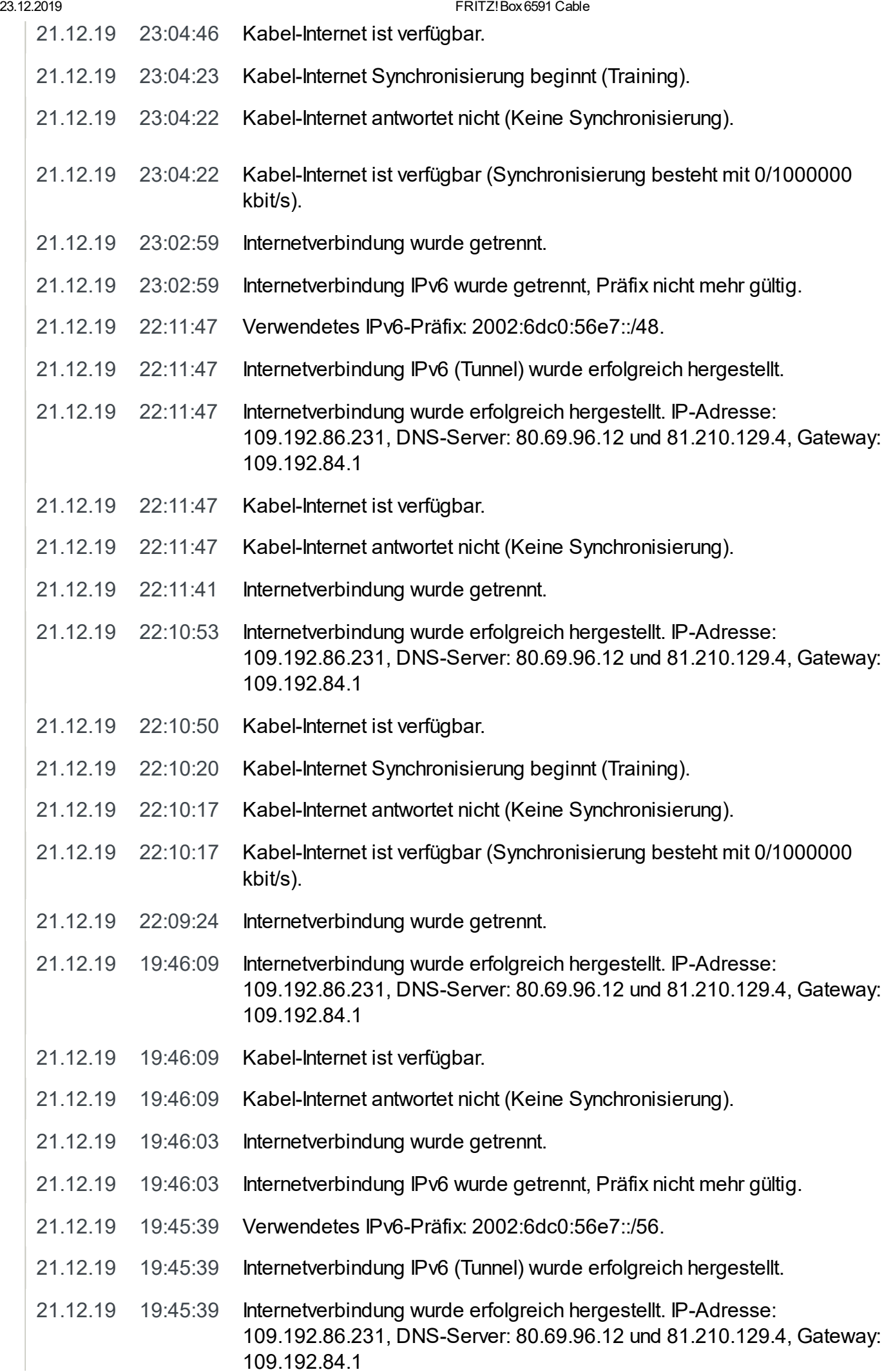

23.12.2019 FRITZ!Box6591 Cable

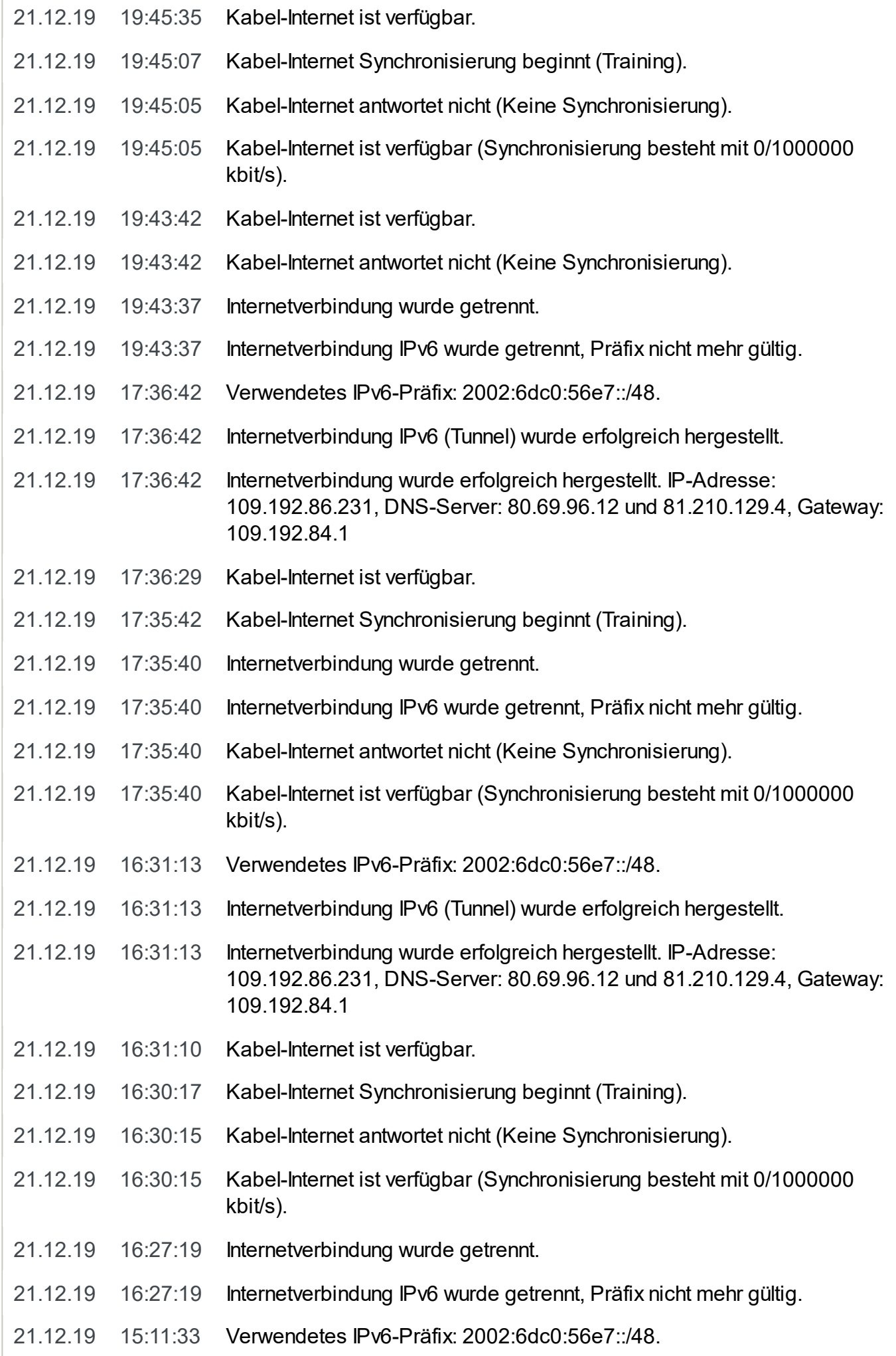

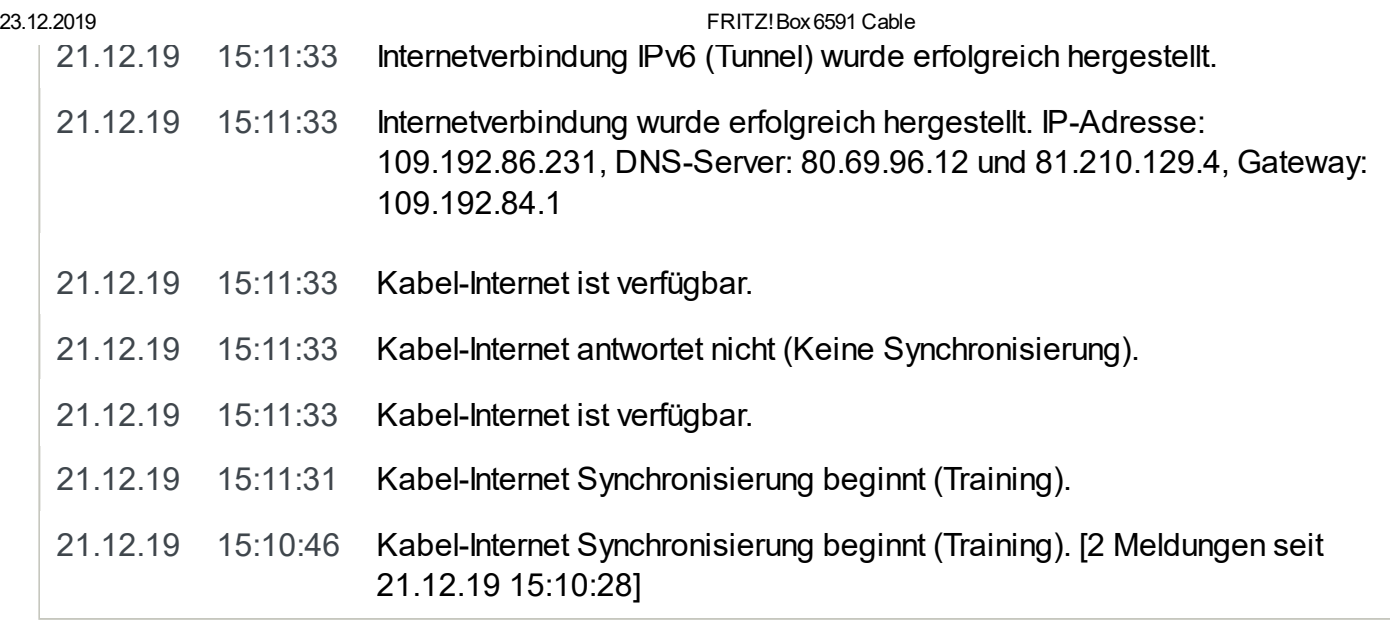